要件事 要件事項 瓄 機能

機能概要

|概要

<Air-NACCS/Sea-NACCS 共通>

パッケージソフトの OS チェック機能追加

パッケージソフトを起動した時に、OS がパッケージソフトで使用不可(XP 以前)である Windows バージョ ンであれば、ワーニングメッセージを表示する。

1.機能概要

パッケージソフトを起動した時に、OS がパッケージソフトで使用不可 (XP 以前)である Windows バージ ョンであれば、ワーニングメッセージを表示する。

(1) チェック後動作・メッセージ

使用不可 OS で起動された場合、ワーニングメッセージダイアログを表示する。[OK]ボタンを押すと、設 定された猶予日付内であればパッケージソフトが起動する。設定された猶予日付を過ぎた場合、パッケージ ソフトは起動しない。

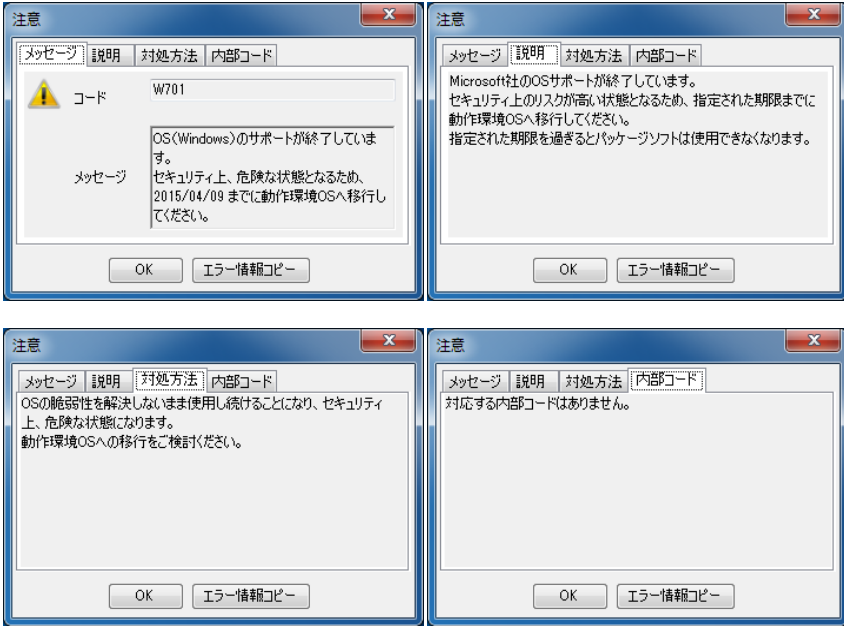

2.変更対象

・パッケージソフト

3. リリース予定日/サービス開始予定日 平成26年5月14日(水)